## THE COLLEGE OF NEW JERSEY

## SPRING 2022 AND SUMMER 2022 REGISTRATION PERIOD

## **Initial Registration Period for Undergraduate and Graduate Students**

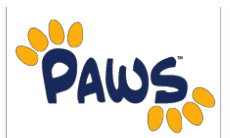

**Tuesday, November 2 through Friday, November 14**

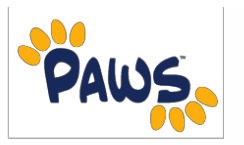

- Your enrollment appointment reflecting the first time you will be eligible to register for the Spring 2022 semester can be accessed via your PAWS account. To view your scheduled enrollment appointment, visit<sup>'</sup> the *Enrollment Appointment* section in the PAWS Student Center. Once eligible, students remain eligible through the Spring 2022 Add/Drop Period.
- The **Spring 2022 Schedule of Classes** is available on PAWS and can be viewed by using the *Search for Classes* button. Both **Summer 2022 and Winter 2022 registration** are also open, along with Spring 2022 registration. Check PAWS frequently for any updated summer/winter course offerings and consult with<sup>[2]</sup> your advisor for appropriate course selections.
- Visit the PAWS HELP website for complete information and videos on how to log-in to PAWS, search for classes, browse the Course Catalog, view your Holds, add courses to your Shopping Cart, and<sup>?</sup> r[egister for classes:](http://pawshelp.pages.tcnj.edu/) http://paw[sh](http://pawshelp.pages.tcnj.edu/)elp.pages.tcnj.edu/
- Use the Validate feature directly from your PAWS Shopping Cart to check for potential pre-requisite issues<sup>®</sup> before registration! For more information on the Validate feature, visit: <http://pawshelp.pages.tcnj.edu/files/2011/07/validate1.pdf>
- Check PAWS early and frequently for **Holds** that will prevent you from registering. All Hold Flag information can be viewed under the **Holds** section in the PAWS Student Center.
- Access your **Academic Requirements Report** on PAWS to view your degree requirements via the *Advising Tools* link.
- Make an appointment to see your advisor to discuss your Academic Requirements Report. Your advisor's<sup>?</sup> name and email address can be located in your PAWS Student Center.
- Double-check course numbers and course sections **prior** to your registration appointment for schedule changes and periodic updates.
- **Graduate Students:** If accepted for matriculation, you will be able to register after submitting your enrollment deposit and having met with your advisor. For questions, please contact The Office of Graduate Studies at graduate@tcnj.edu.

## **THE OFFICE OF RECORDS AND REGISTRATION recreg@tcnj.edu**